#### **ЮЖНО-УРАЛЬСКИЙ ГОСУДАРСТВЕННЫЙ УНИВЕРСИТЕТ**

УТВЕРЖДАЮ: Заведующий выпускающей кафедрой

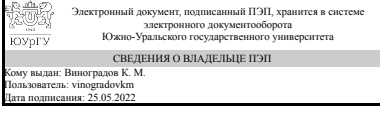

К. М. Виноградов

## **РАБОЧАЯ ПРОГРАММА**

**дисциплины** 1.Ф.П1.14 Операционные системы семейства Unix/Linux **для направления** 09.03.01 Информатика и вычислительная техника **уровень** Бакалавриат **профиль подготовки** Вычислительные машины, комплексы, системы и сети **форма обучения** заочная **кафедра-разработчик** Техника, технологии и строительство

Рабочая программа составлена в соответствии с ФГОС ВО по направлению подготовки 09.03.01 Информатика и вычислительная техника, утверждённым приказом Минобрнауки от 19.09.2017 № 929

Зав.кафедрой разработчика, к.техн.н., доц.

Разработчик программы, к.экон.н., доцент

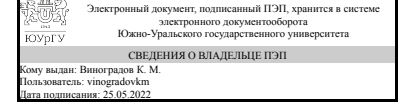

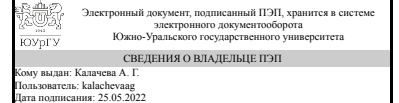

К. М. Виноградов

А. Г. Калачева

## 1. Цели и задачи дисциплины

Целью курса является изучение базовых понятий и терминов в области администрирования операционных систем семейства Linux/Unix, и основных команд и утилит, а также приобретение навыков разработки автоматизированных средств администрирования операционных систем Linux/Unix.

## Краткое содержание дисциплины

В ходе обучения студентами будут изучены базовые понятия и термины в области администрирования операционных систем семейства Linux/Unix, на практике освоены средства разработки автоматизированных средств администрирования операционных систем Linux/Unix (на языке сценариев командной оболочки).

## 2. Компетенции обучающегося, формируемые в результате освоения дисциплины

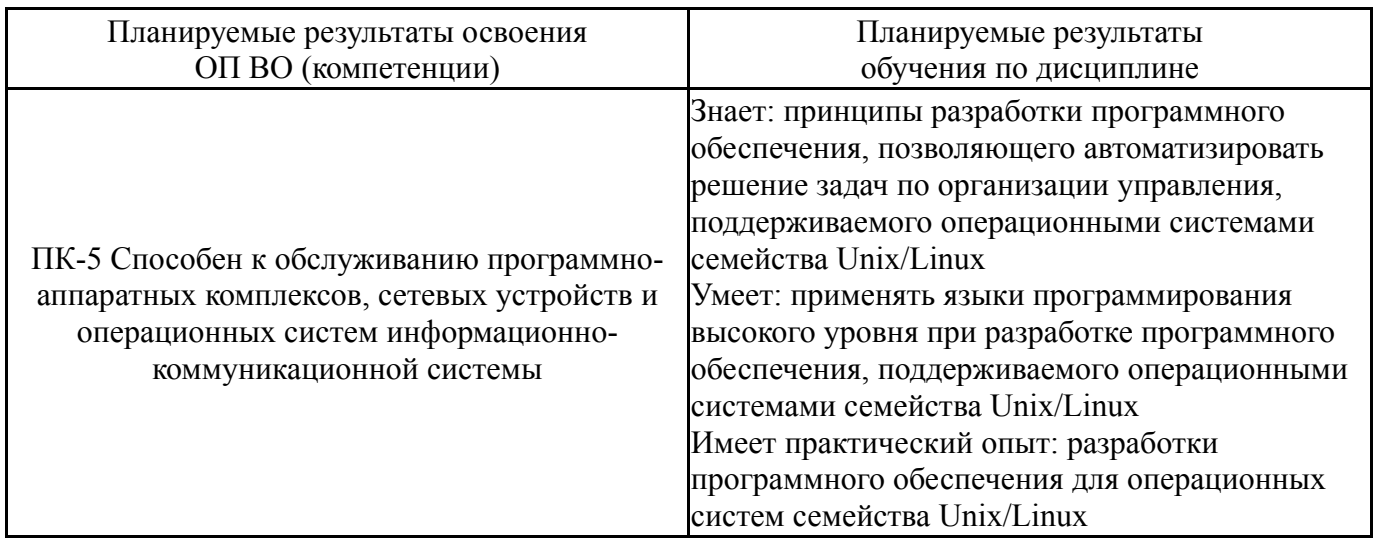

## 3. Место дисциплины в структуре ОП ВО

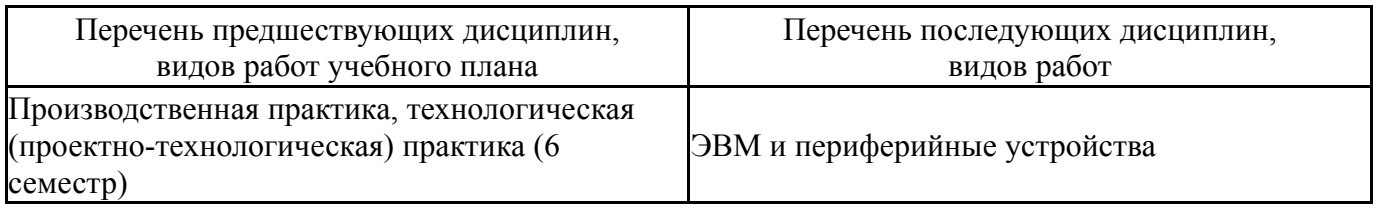

Требования к «входным» знаниям, умениям, навыкам студента, необходимым при освоении данной дисциплины и приобретенным в результате освоения предшествующих дисциплин:

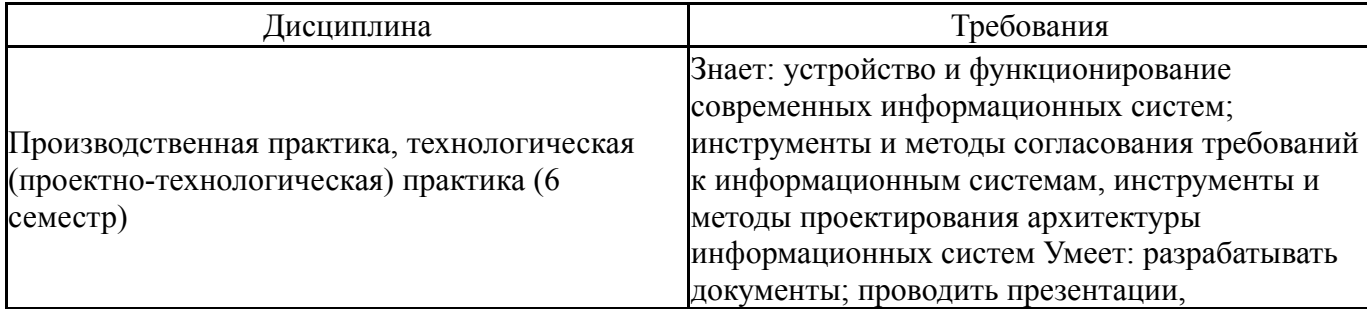

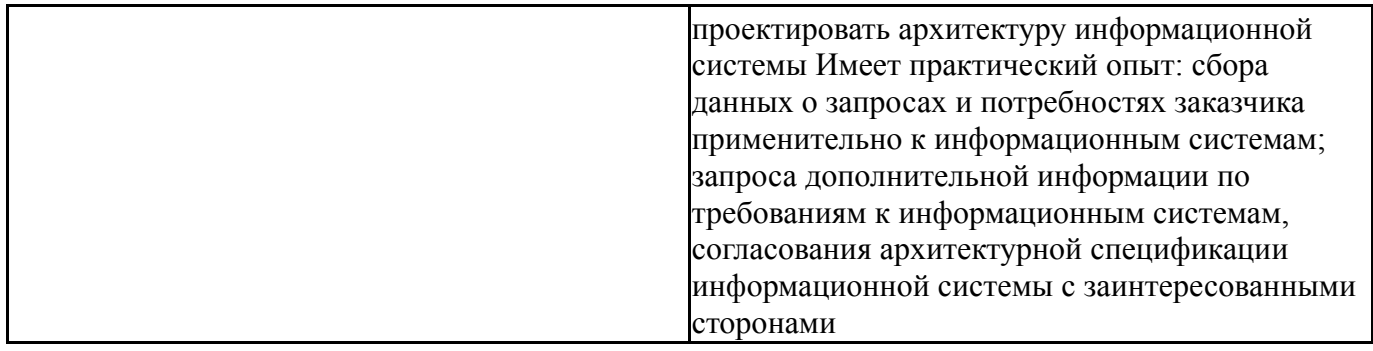

# **4. Объём и виды учебной работы**

Общая трудоемкость дисциплины составляет 4 з.е., 144 ч., 26,5 ч. контактной работы

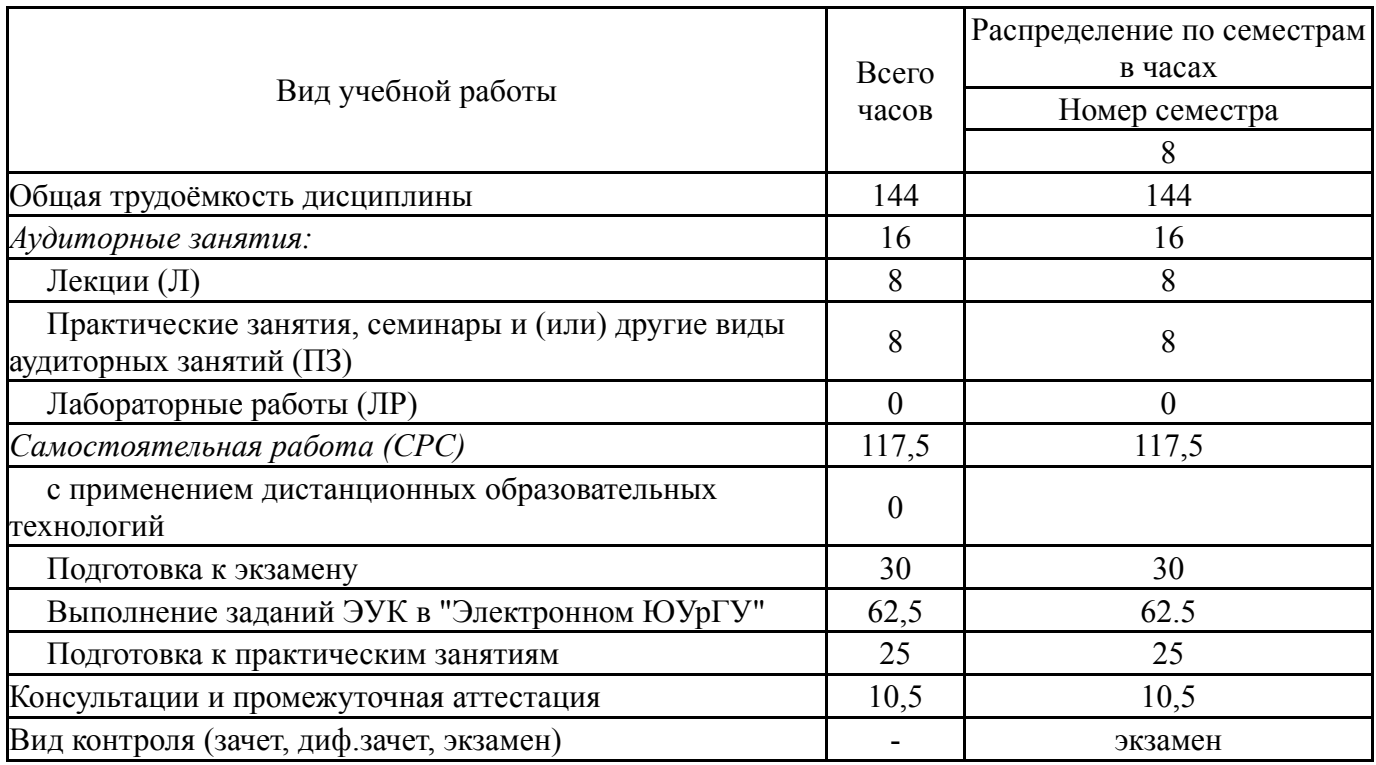

# **5. Содержание дисциплины**

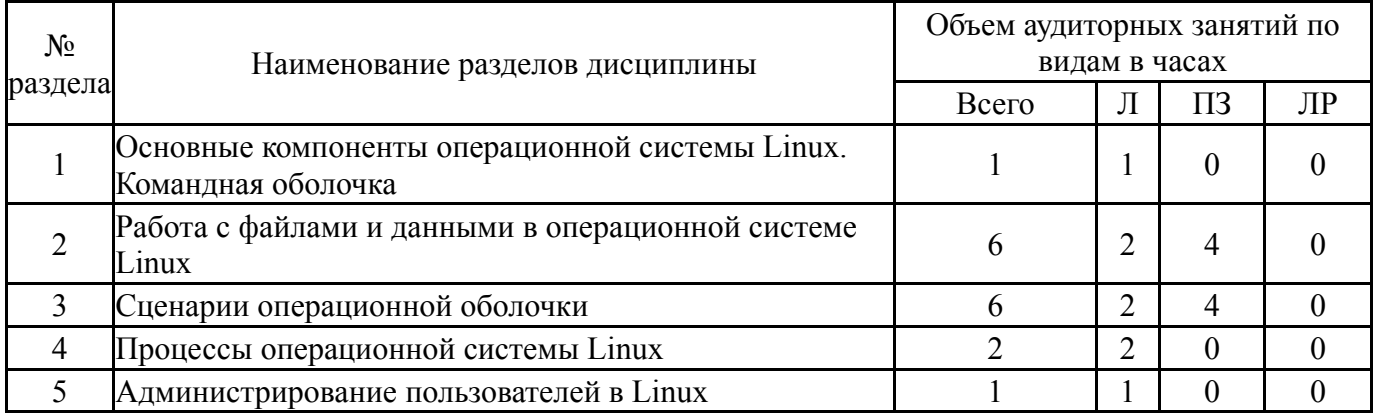

## **5.1. Лекции**

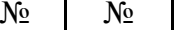

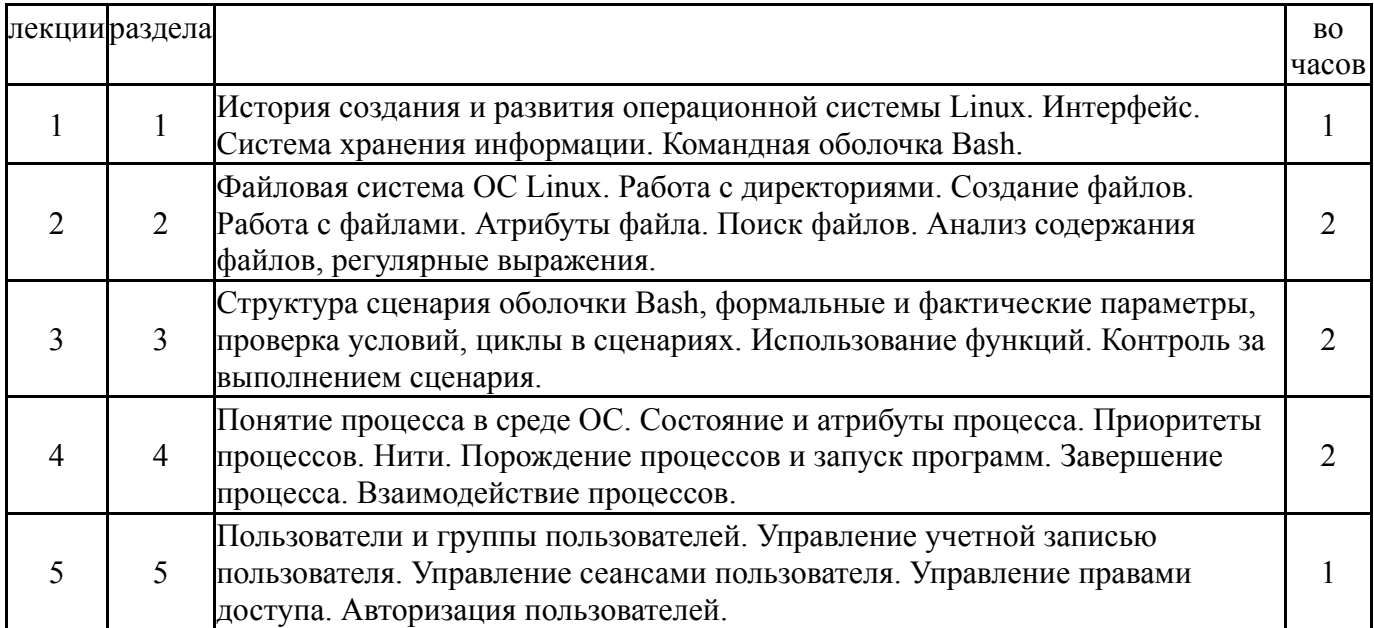

## **5.2. Практические занятия, семинары**

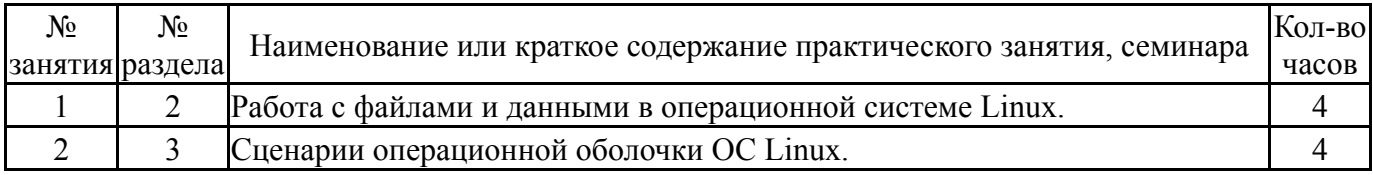

#### **5.3. Лабораторные работы**

#### Не предусмотрены

#### **5.4. Самостоятельная работа студента**

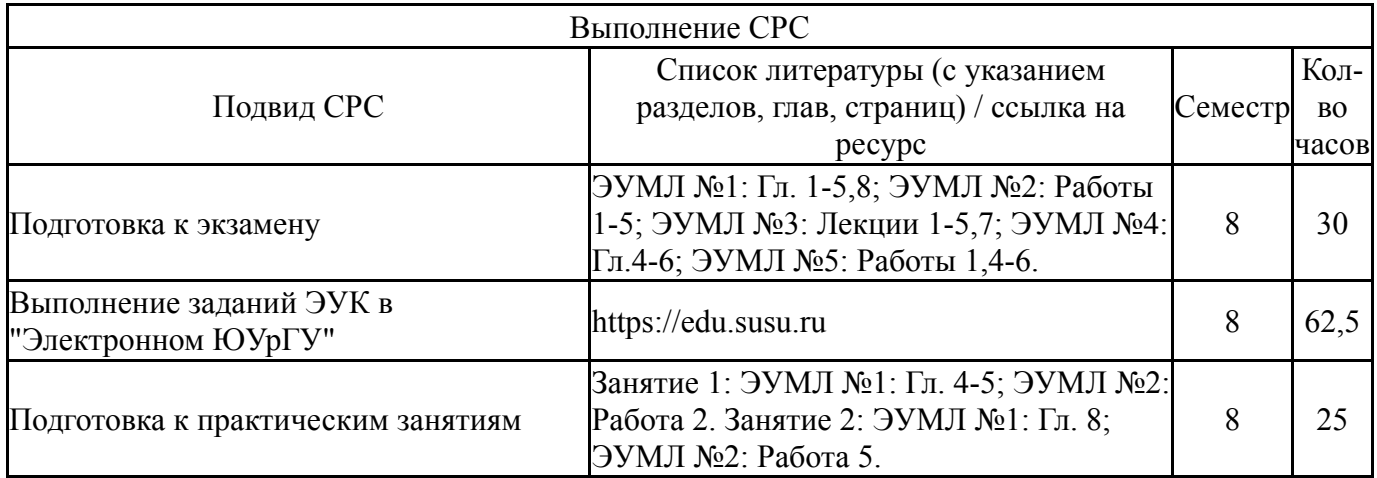

#### **6. Фонд оценочных средств для проведения текущего контроля успеваемости, промежуточной аттестации**

Контроль качества освоения образовательной программы осуществляется в соответствии с Положением о балльно-рейтинговой системе оценивания результатов учебной деятельности обучающихся.

## **6.1. Контрольные мероприятия (КМ)**

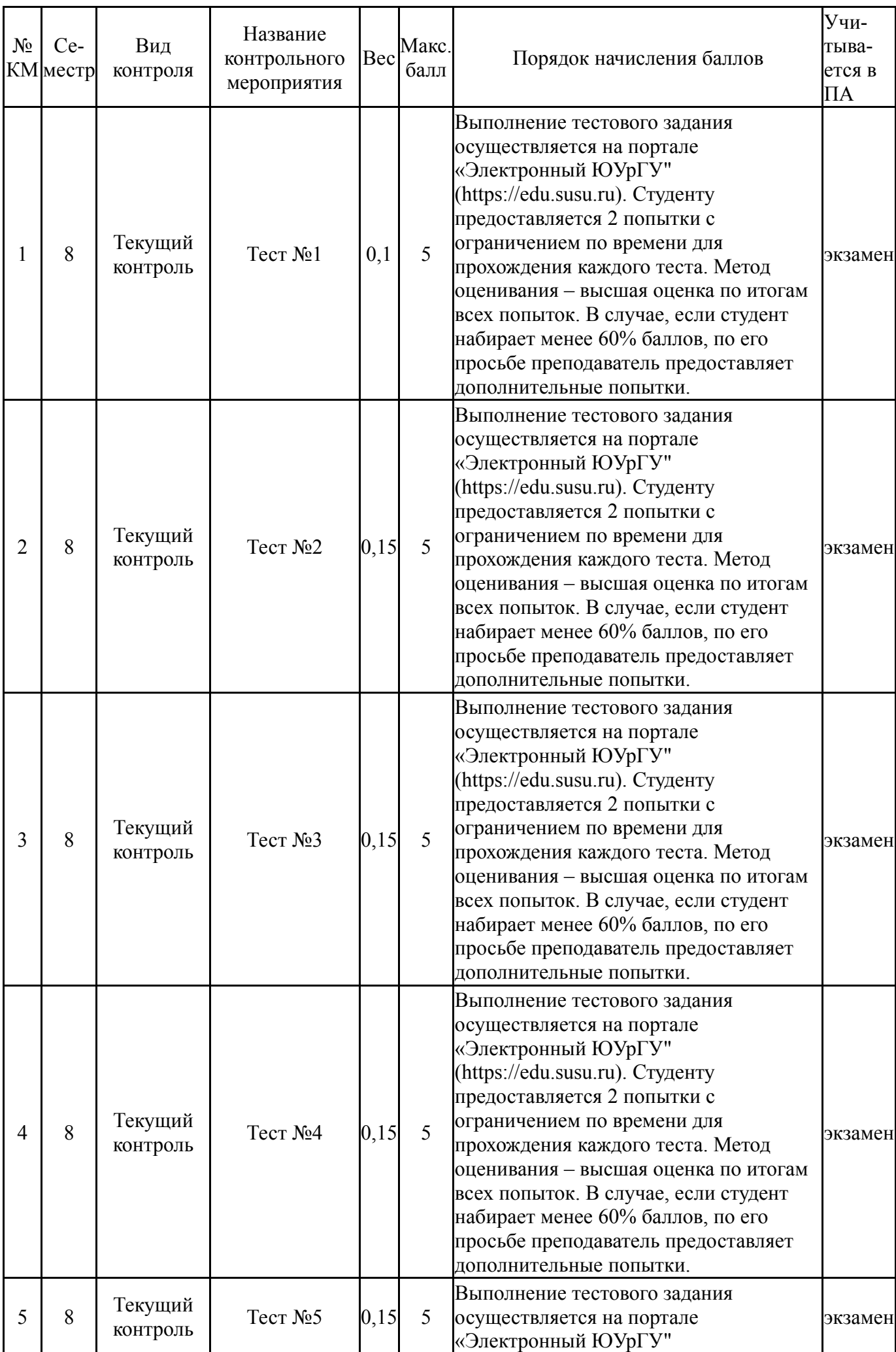

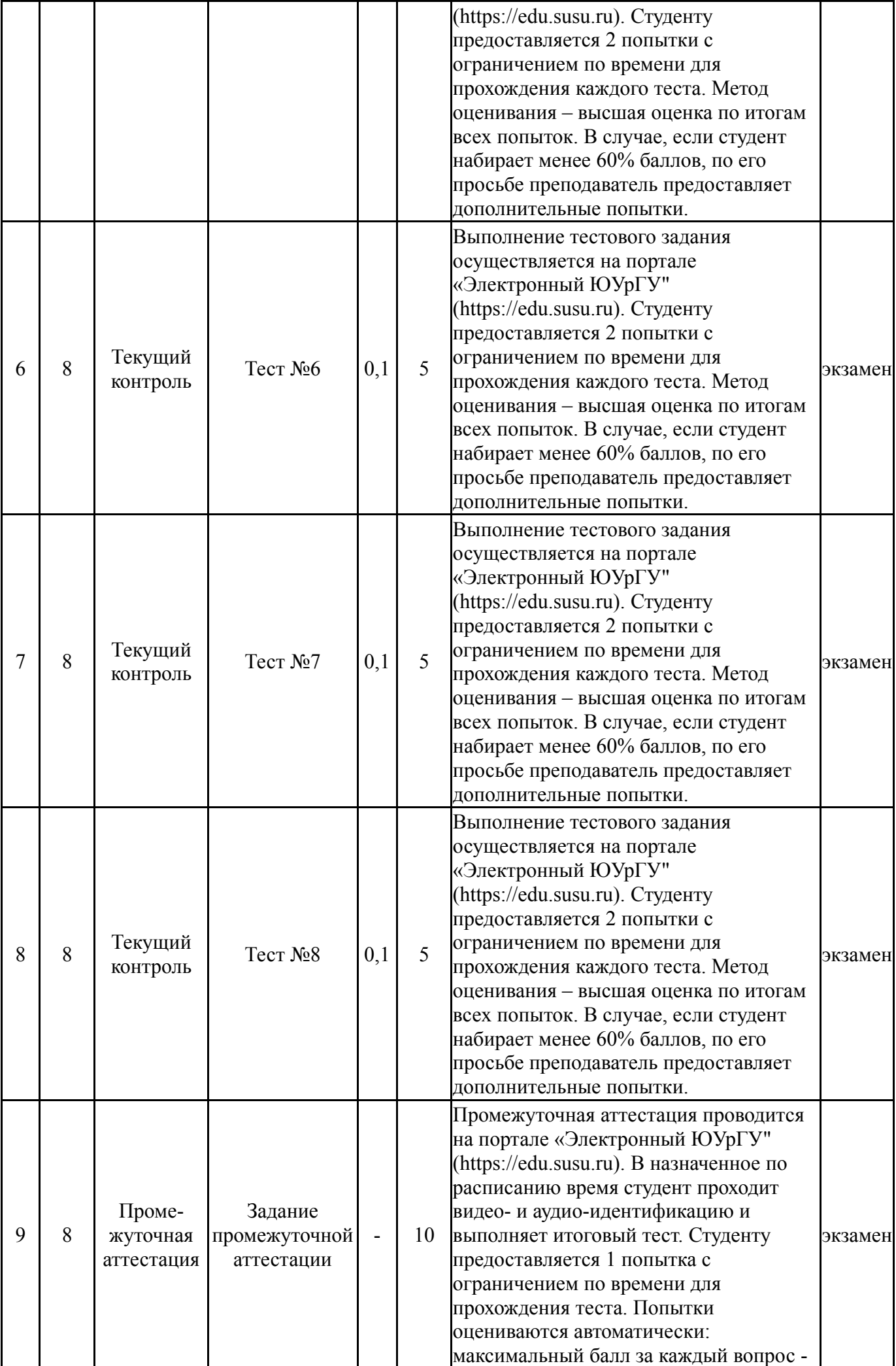

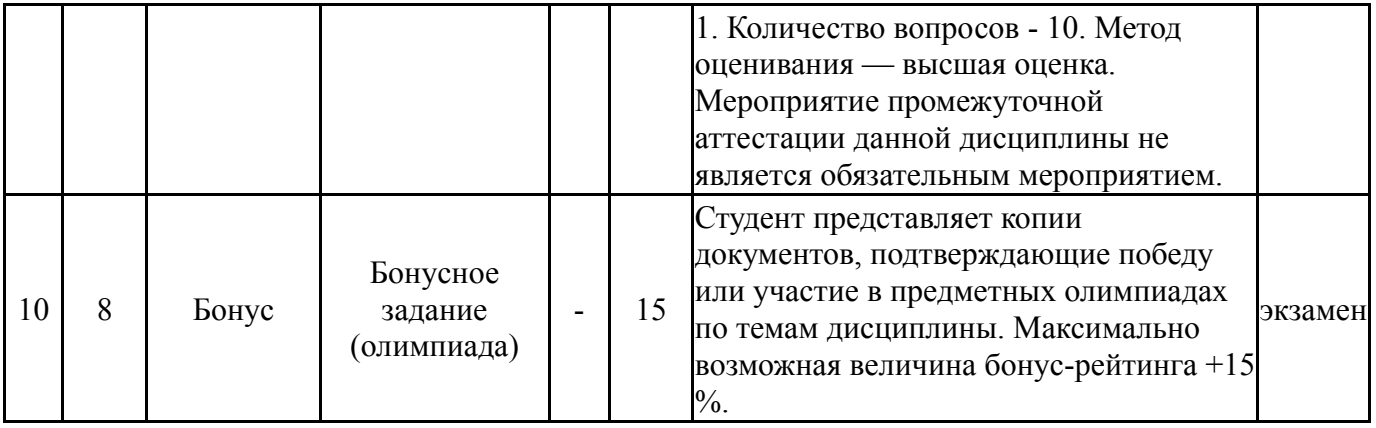

#### 6.2. Процедура проведения, критерии оценивания

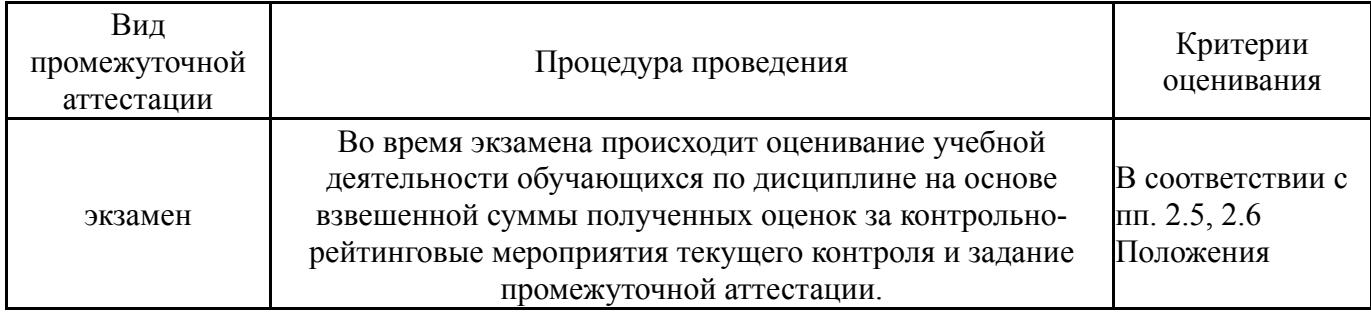

#### 6.3. Паспорт фонда оценочных средств

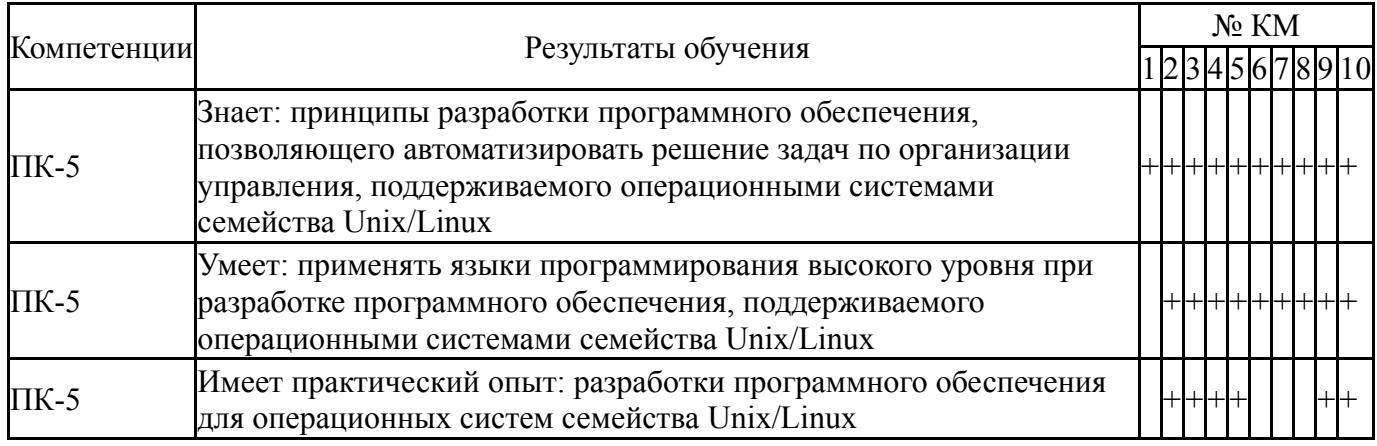

Типовые контрольные задания по каждому мероприятию находятся в приложениях.

#### 7. Учебно-методическое и информационное обеспечение дисциплины

#### Печатная учебно-методическая документация

а) основная литература:

Не предусмотрена

- б) дополнительная литература: Не предусмотрена
- в) отечественные и зарубежные журналы по дисциплине, имеющиеся в библиотеке: Не предусмотрены
- г) методические указания для студентов по освоению дисциплины:

1. Введение в Linux : учебно-методическое пособие / составители М. А. Артемов [и др.]. — Воронеж : ВГУ, 2016. — 44 с. — Текст : электронный // Лань : электронно-библиотечная система. — URL: https://e.lanbook.com/book/165430.

*из них: учебно-методическое обеспечение самостоятельной работы студента:*

1. Введение в Linux : учебно-методическое пособие / составители М. А. Артемов [и др.]. — Воронеж : ВГУ, 2016. — 44 с. — Текст : электронный // Лань : электронно-библиотечная система. — URL: https://e.lanbook.com/book/165430.

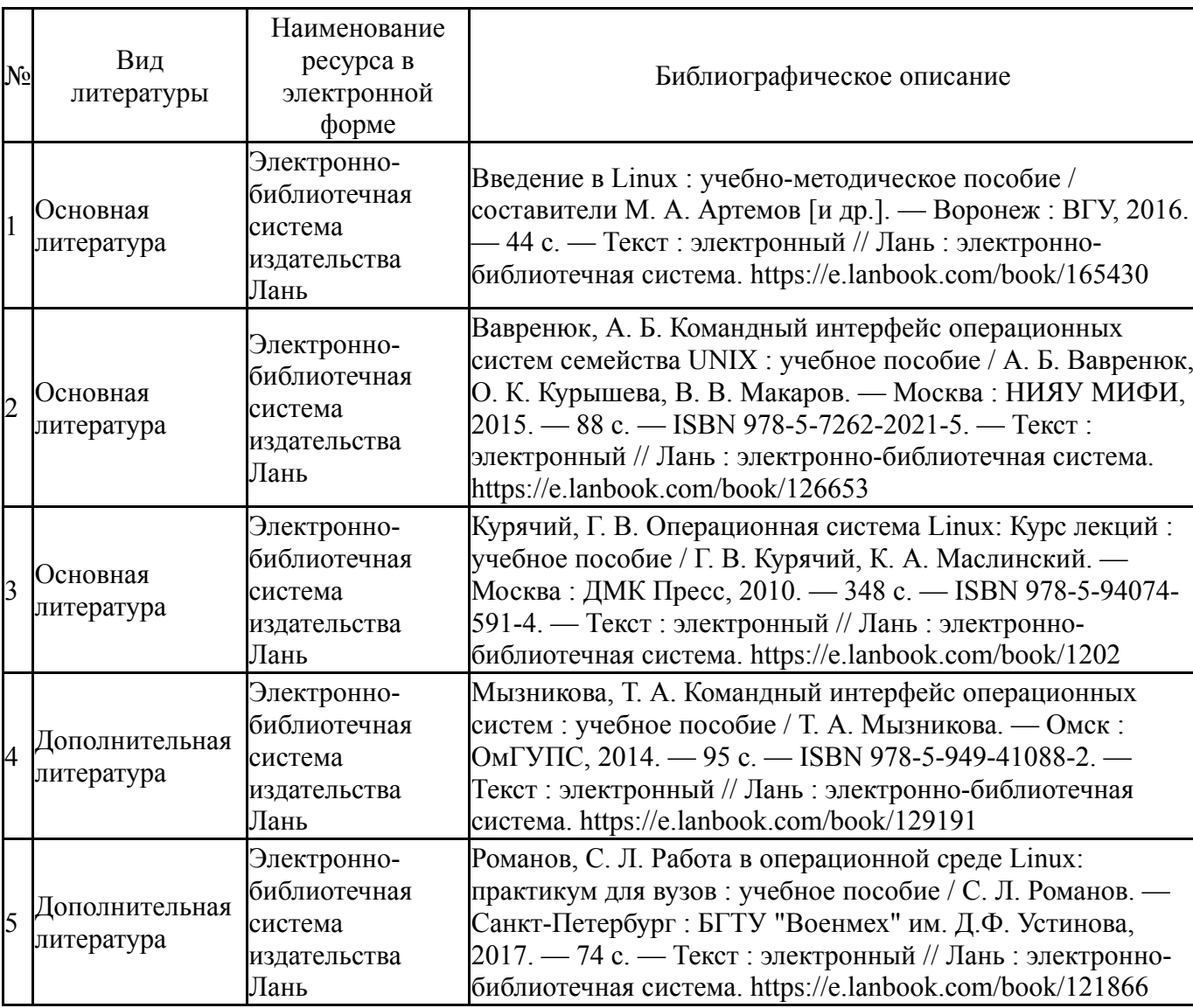

#### **Электронная учебно-методическая документация**

Перечень используемого программного обеспечения:

- 1. Microsoft-Windows(бессрочно)
- 2. Microsoft-Office(бессрочно)

Перечень используемых профессиональных баз данных и информационных справочных систем:

# **8. Материально-техническое обеспечение дисциплины**

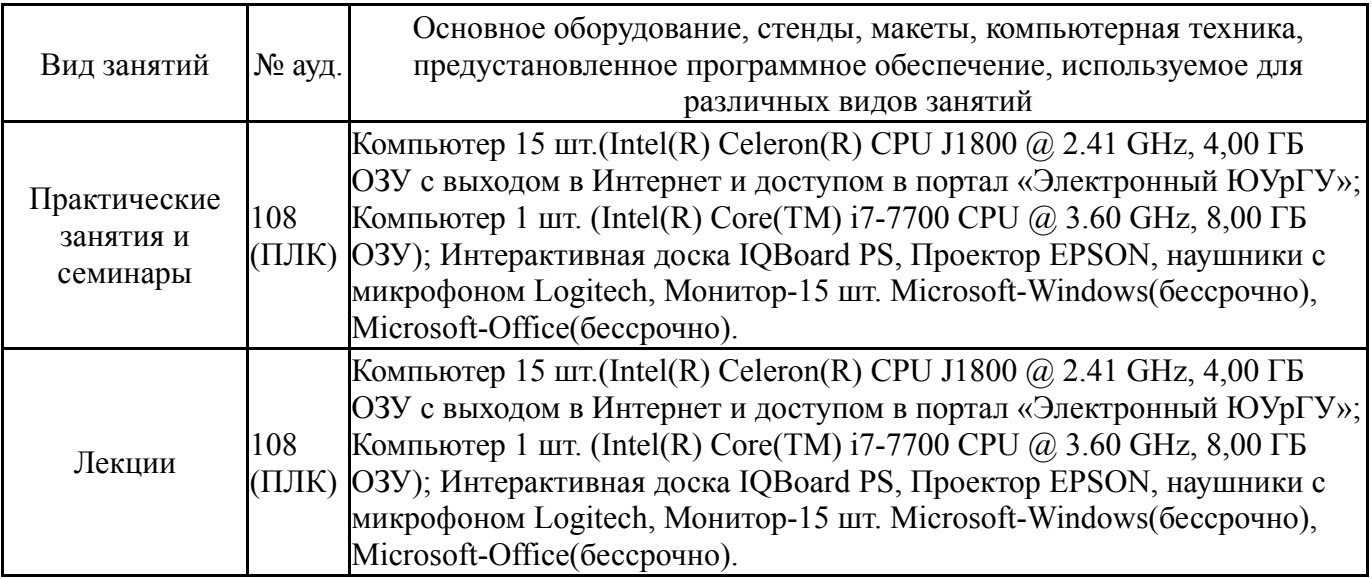